## *Давайте вспомним РТ. №18,19,20 стр.66*

Обведите ту кнопку, на которой необходимо щёлкнуть, чтобы увеличить окно программы.

Обведите ту кнопку, на которой необходимо щёлкнуть, чтобы окно программы не занимало весь экран.

Обведите ту кнопку, на которой необходимо щёлкнуть, чтобы закрыть окно программы.

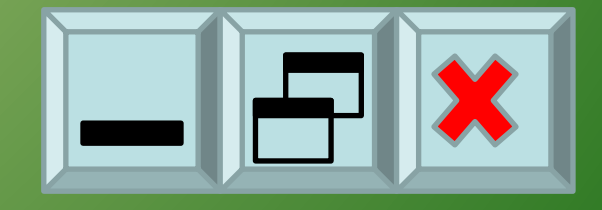

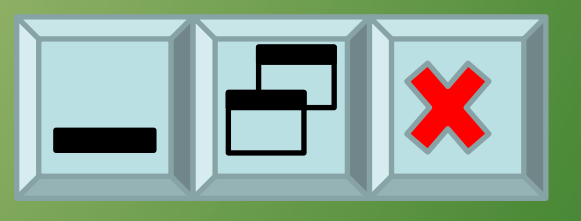

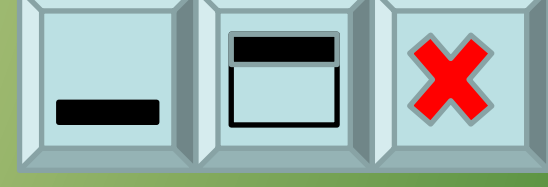

### **№21 стр. 66 Нарисуйте вид указатель мыши в следующих ситуациях**

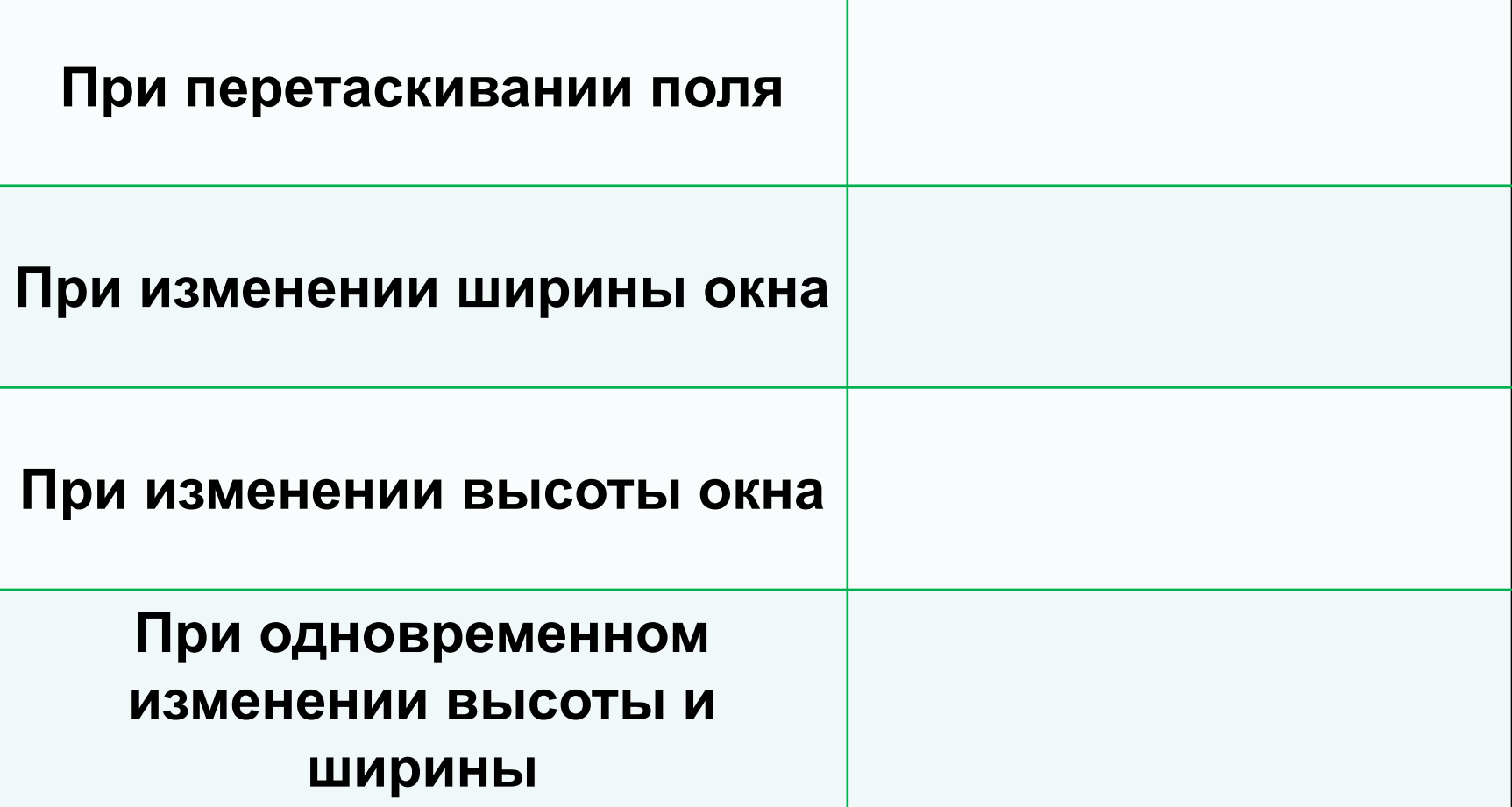

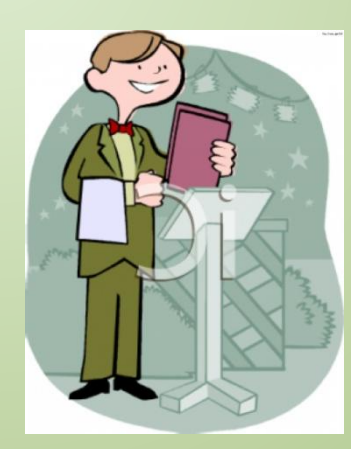

#### *№22 стр.66 Заполните пропуски а) придумайте меню для кафе «Сластёна»*

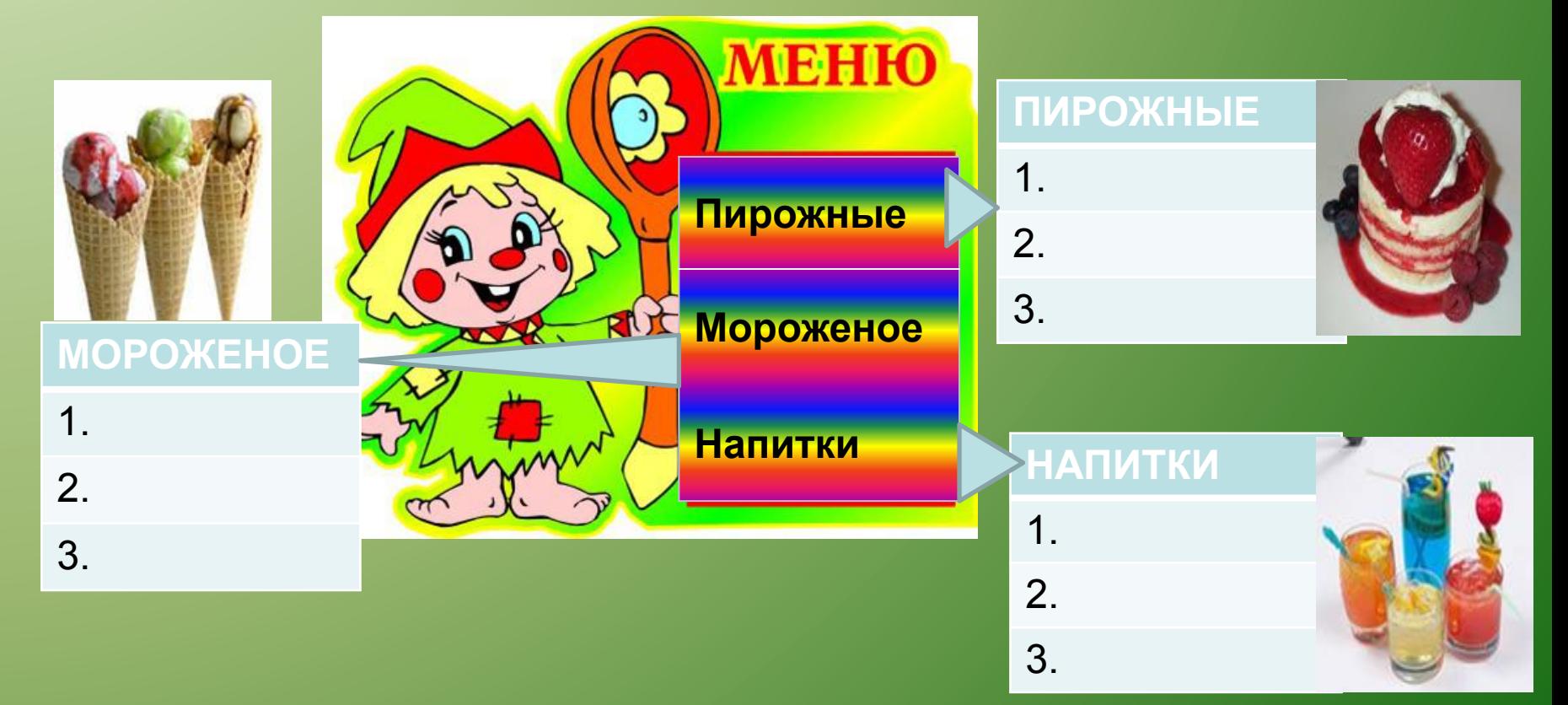

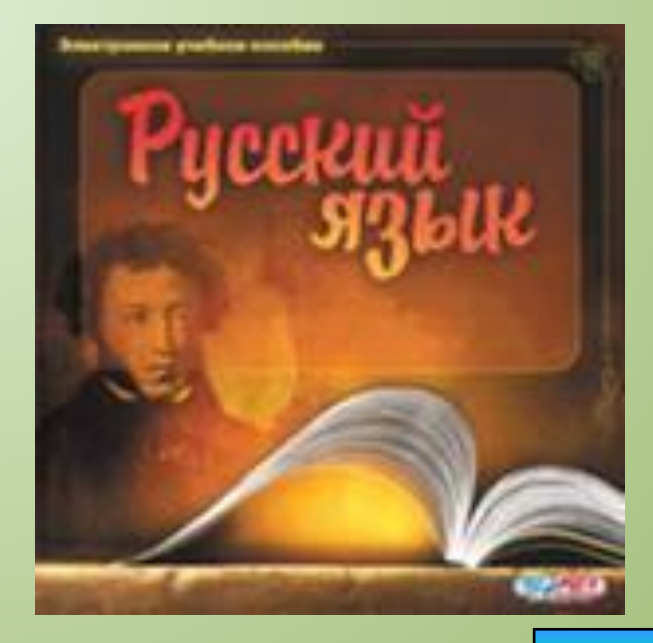

## **б) Меню для уроков Русского языка**

#### **САМОСТОЯТЕЛЬНЫЕ**

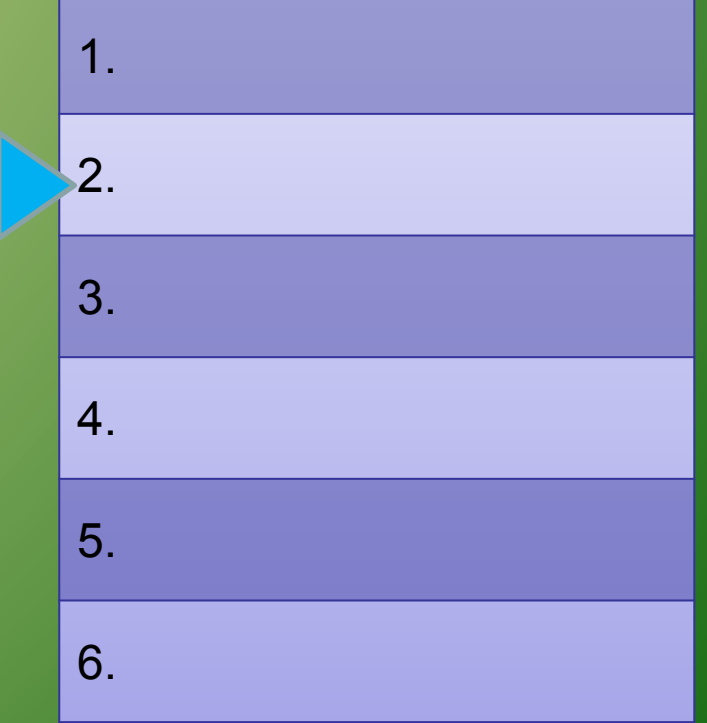

### **СЛУЖЕБНЫЕ**

1.

2.

3.

*САМОСТОЯТЕЛЬНЫЕ*

*СЛУЖЕБНЫЕ*

**ЧАСТИ РЕЧИ**

*МЕЖДОМЕТИЯ*

## *Действия с информацией*

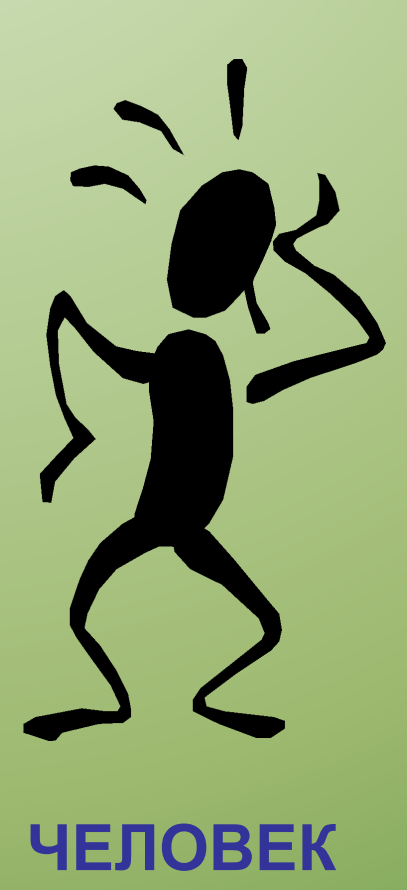

- **• Получение**
- **• Хранение**
- **• Обработка**
- **• Передача**

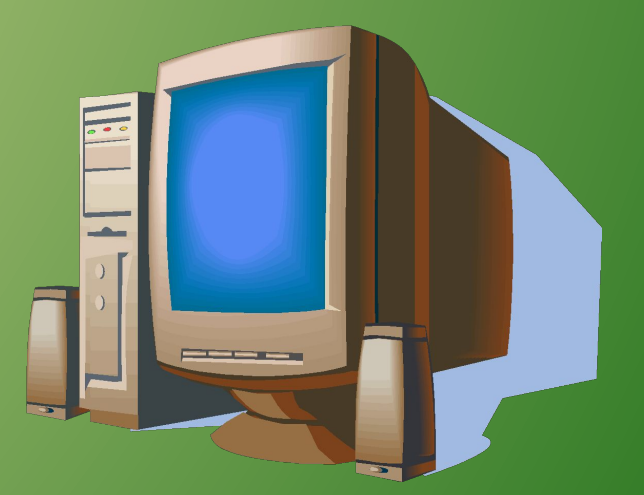

#### **КОМПЬЮТЕР**

## **ЗАПОЛНИТЕ ТАБЛИЦУ.**

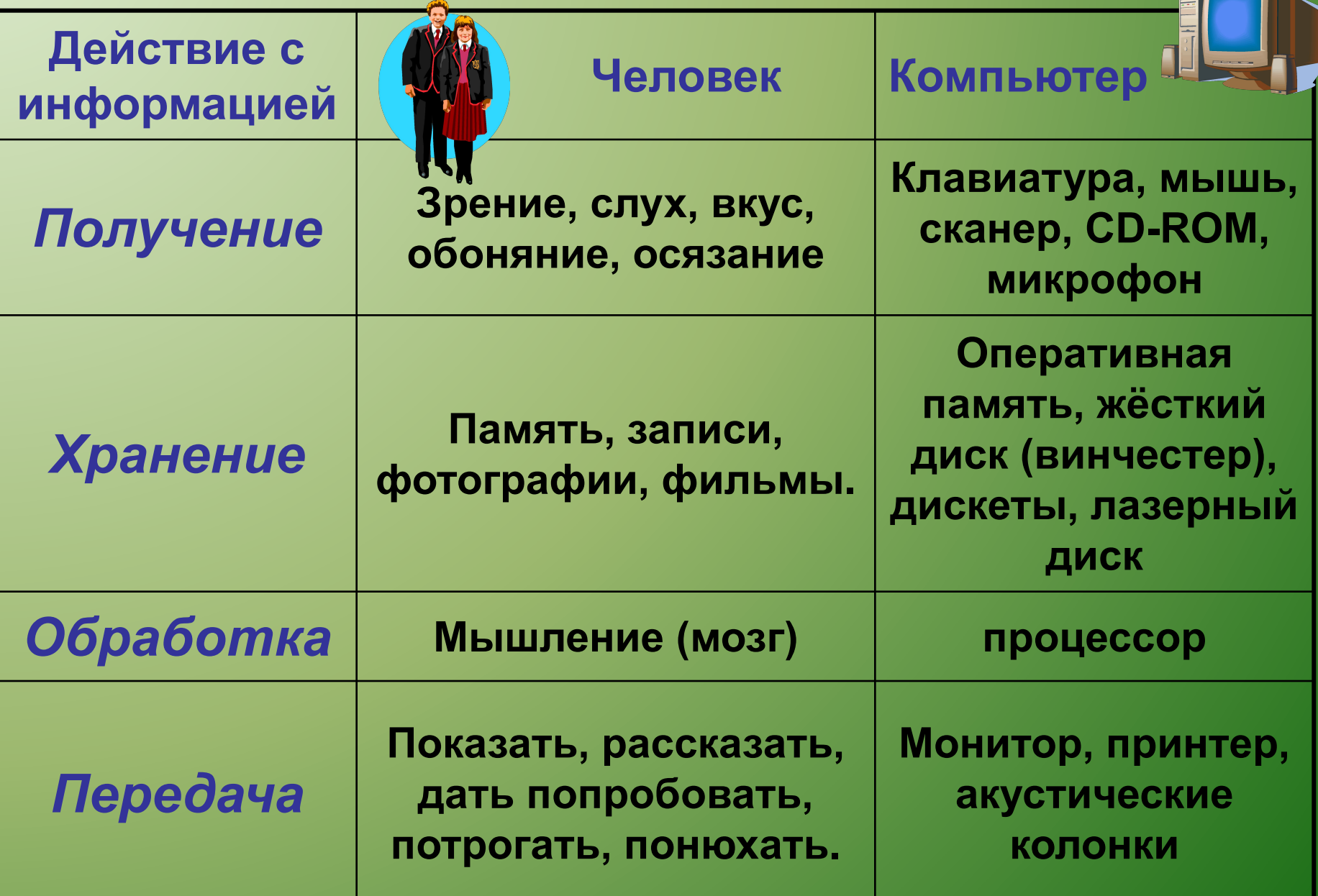

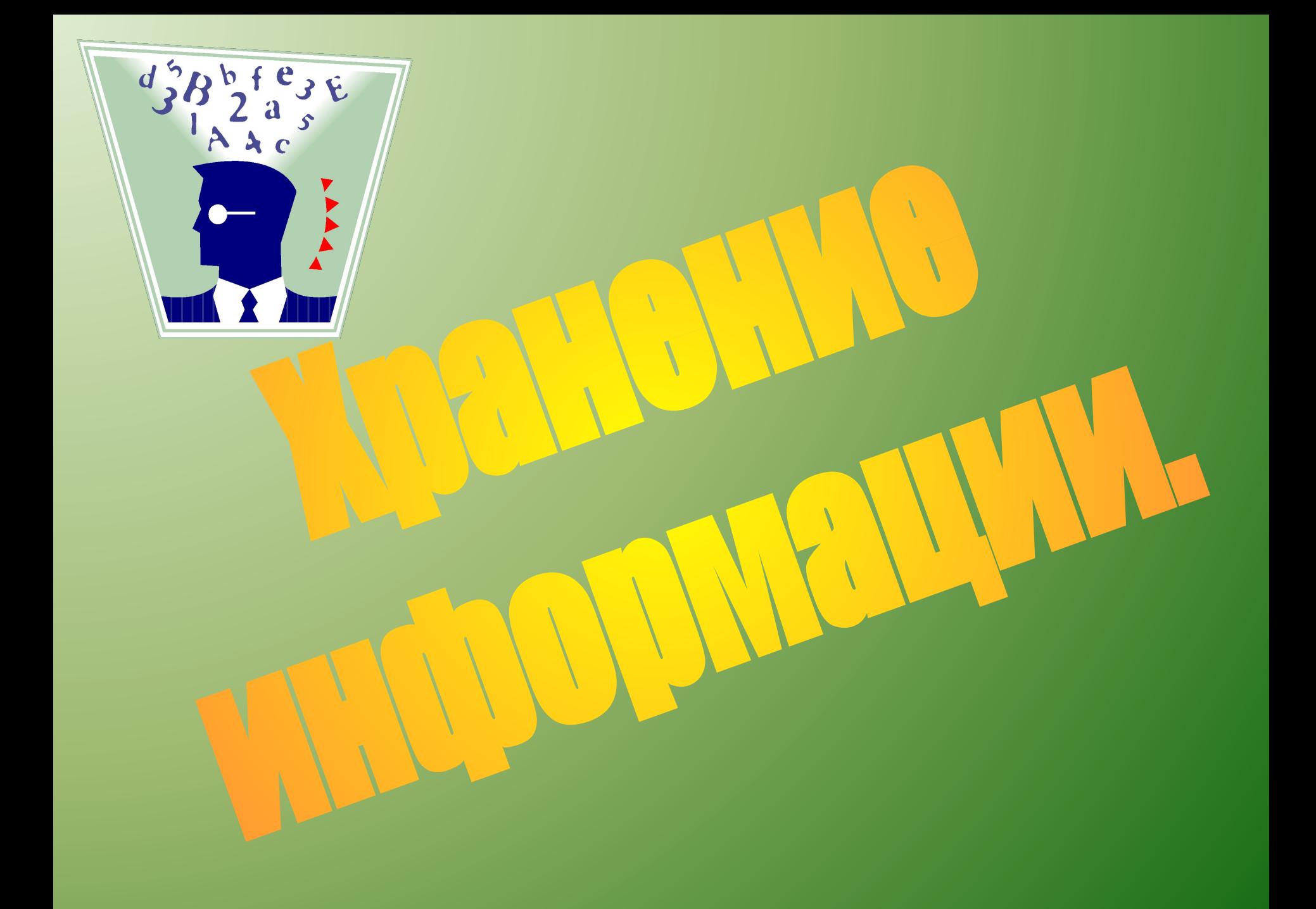

# **Память.**

- **• Оперативная (внутренняя)**
- **• Не может долго хранить большой объём информации.**

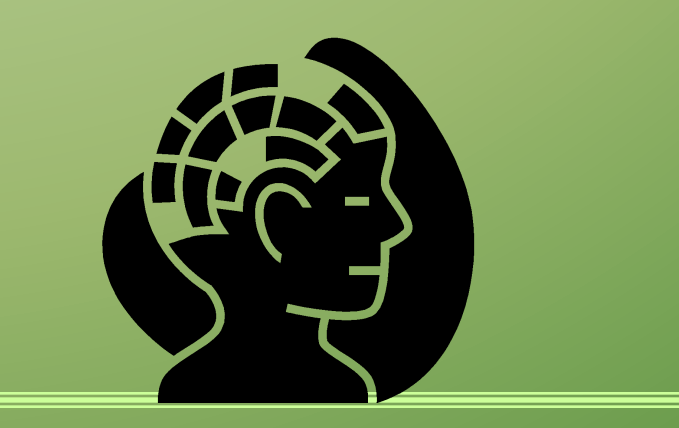

## **• Долговременн ая (внешняя)**

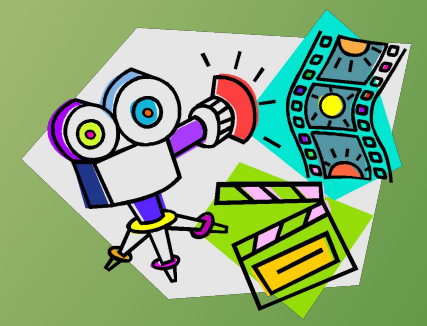

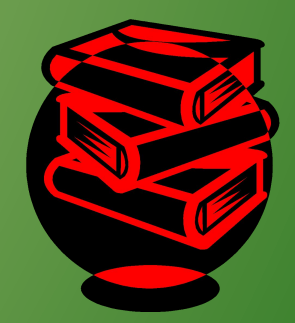

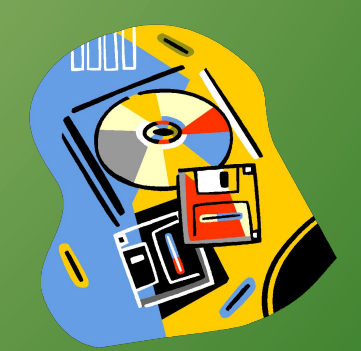

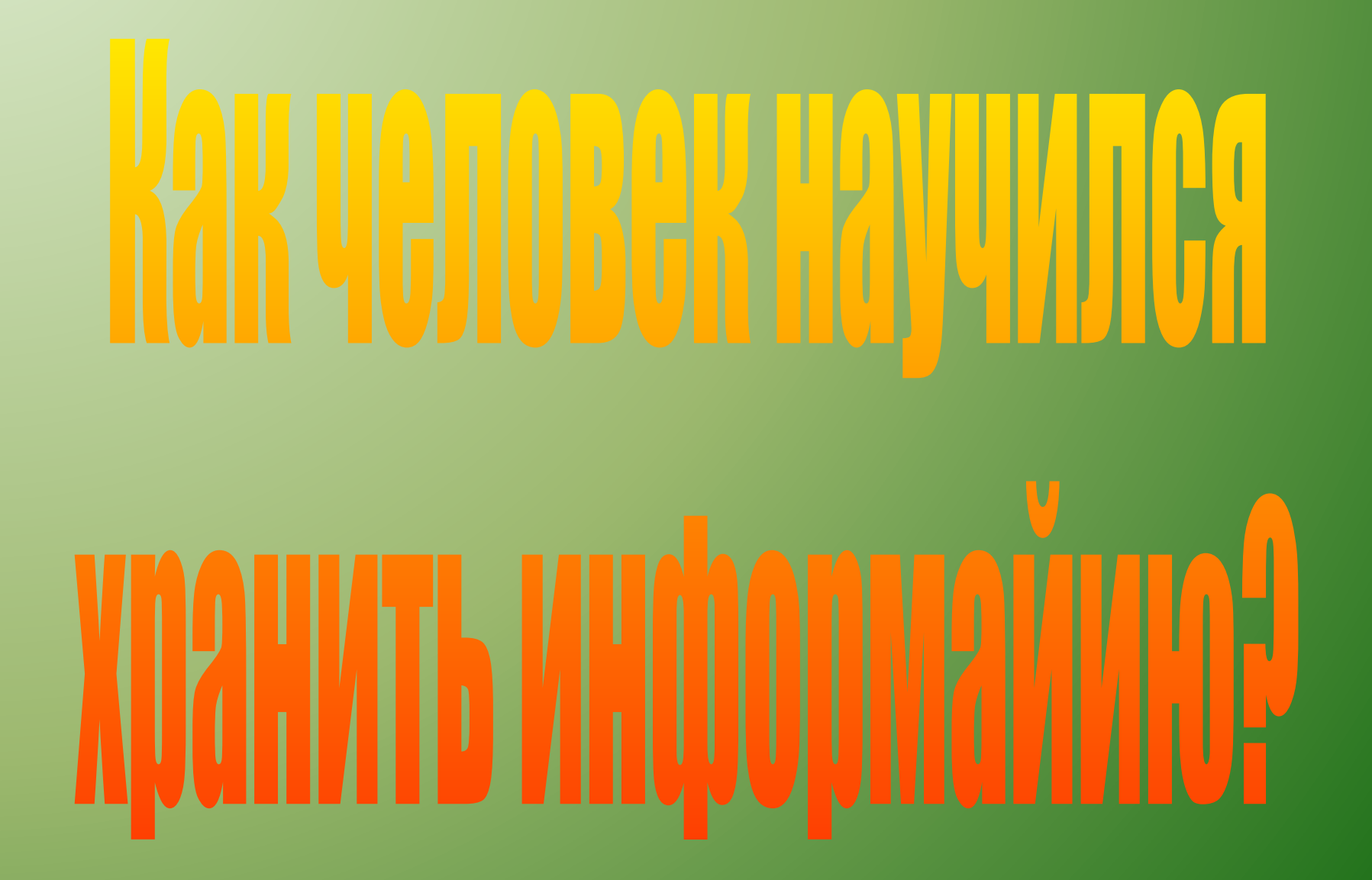

# **Память**

- Содержит все знания, которые накопили люди за время своего существования и и <mark>держит все знания, которые накопили а</mark> которыми могут воспользоваться ныне живущие люди.
- книги;
- живописные полотна;
- скульптура;
- архитектура;
- фотографии;
- кинофильмы;
- музыкальные произведения;

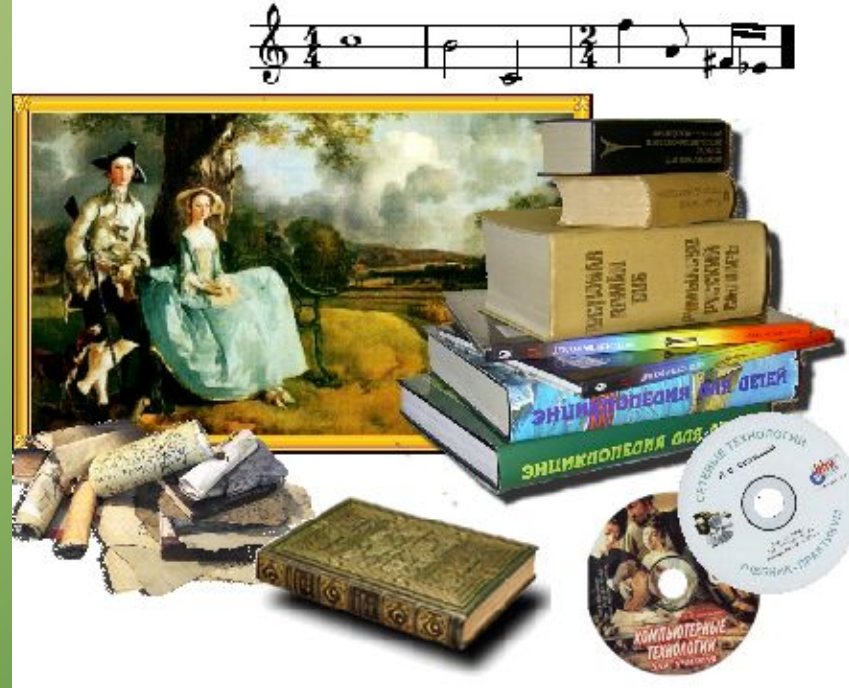

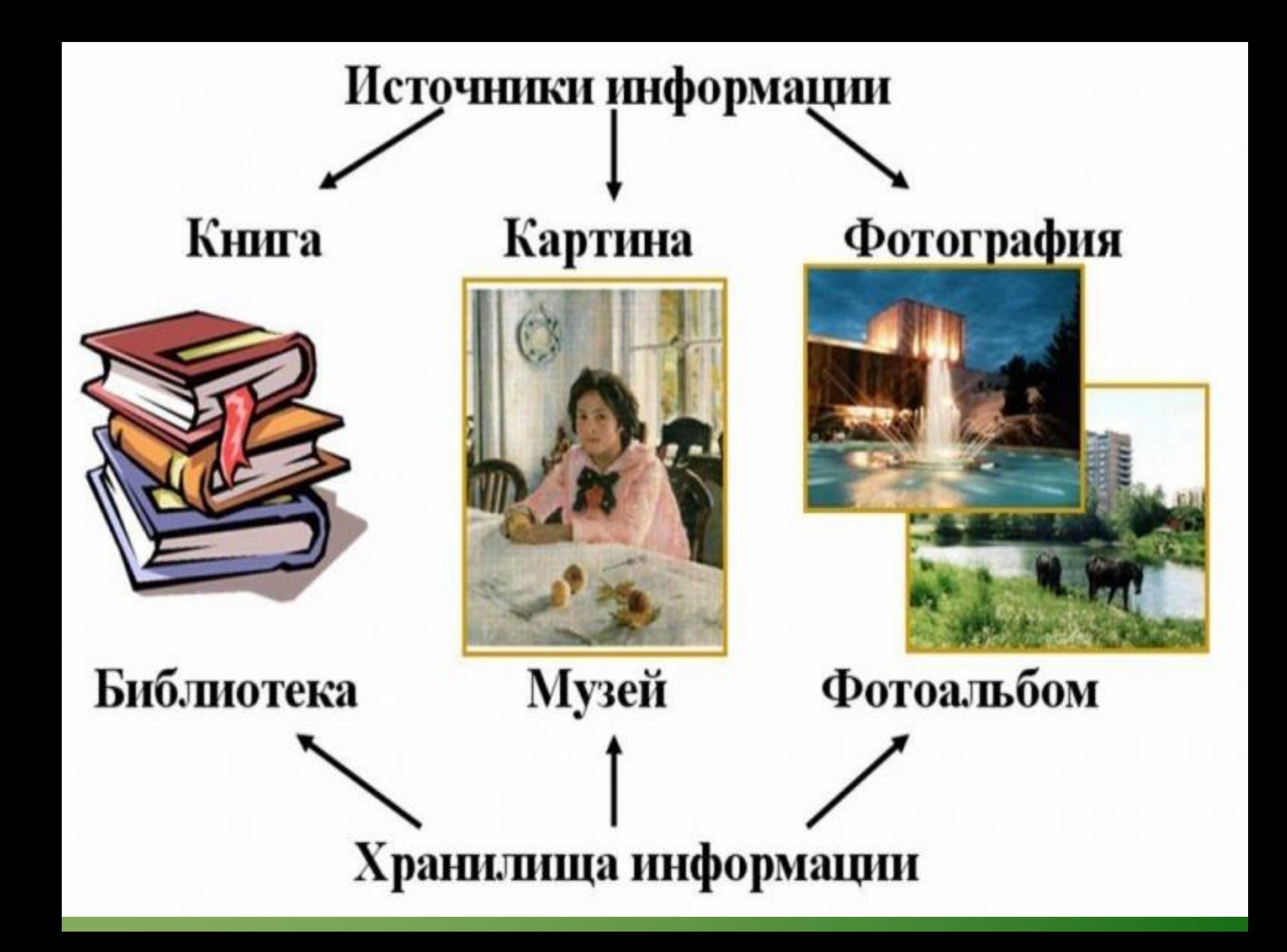

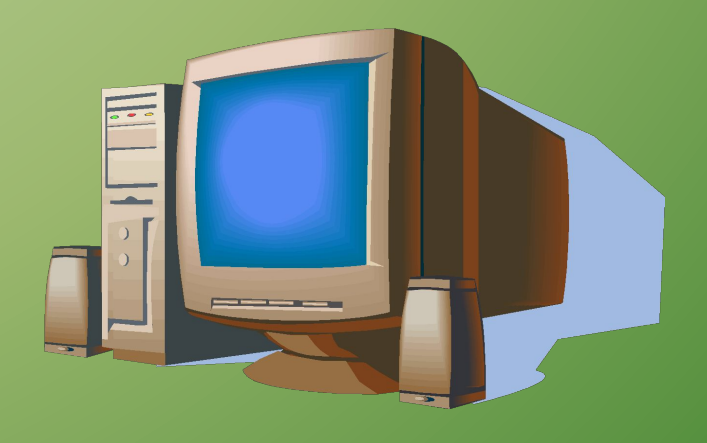

**Компьютер может хранить текстовую, графическую, числовую, звуковую и видеоинформацию.**

# **Ввод информации.**

- Звуковая информация микрофоны.
- Сложные графические изображения сканер, цифровые фотоаппараты и видеокамеры,
- Специальные датчики температура, влажность, давление.
- *• Клавиатура важнейшее устройство ввода информации в память компьютера.*

# *ДАВАЙТЕ ОБСУДИМ*

- **1. Как человек хранит информацию?**
- **2. Какими свойствами обладает память человека?**
- **3. Чем отличается память человека от памяти человечества?**
- **4. Как люди хранят информацию различных видов? Приведите примеры.**

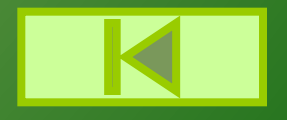

## Дома: §1.2 , §1.3 учебник РТ №3 стр.4, №23 стр.67